# **LIMS in een research-omgeving**

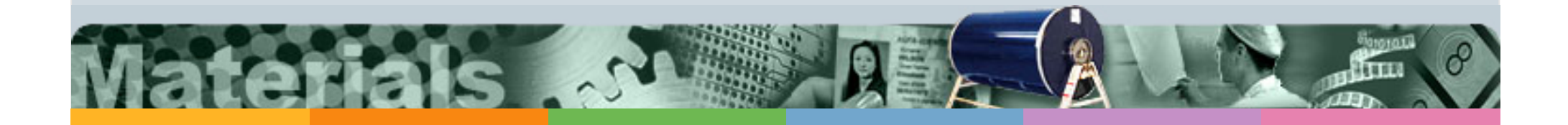

Studiedag Dataflows in het labo

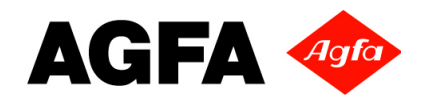

## **Contents**

- **Introduction Agfa organisation**
- **Material Technology Centre in Agfa**
- **IMPALA Lims system**
- **Workflow**
- **Clusters : Services, Techniques en tests**
- **Webapplication**
- **Results**
- **Questions**

**AGFA** 

Materials/Department

# **Organisation of activities**

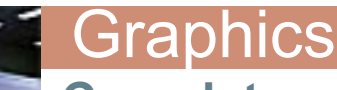

**Complete solutions for the Graphic Arts industry** 

- •Prepress and Inkjet Printing
- •Workflow and Project Management
- •Film and Plates, Inkjet Media

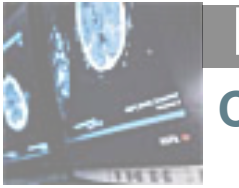

#### **HealthCare**

**Complete Solutions for Radiology** 

- •Film & Hardcopy Systems
- •Direct/Computed Radiography
- •PACS/RIS/IMPAX

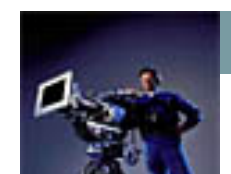

#### Materials/Specialty Products

- •Motion Picture
- •Microfilm
- •Substrates
- •NDT-film

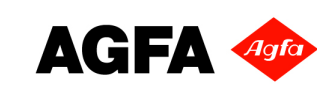

## **About MTC**

- **AGFA's Material Technology Center** 
	- To make this happen, a worldwide internal and external R&D community is building on experience and expertise in the following three areas:

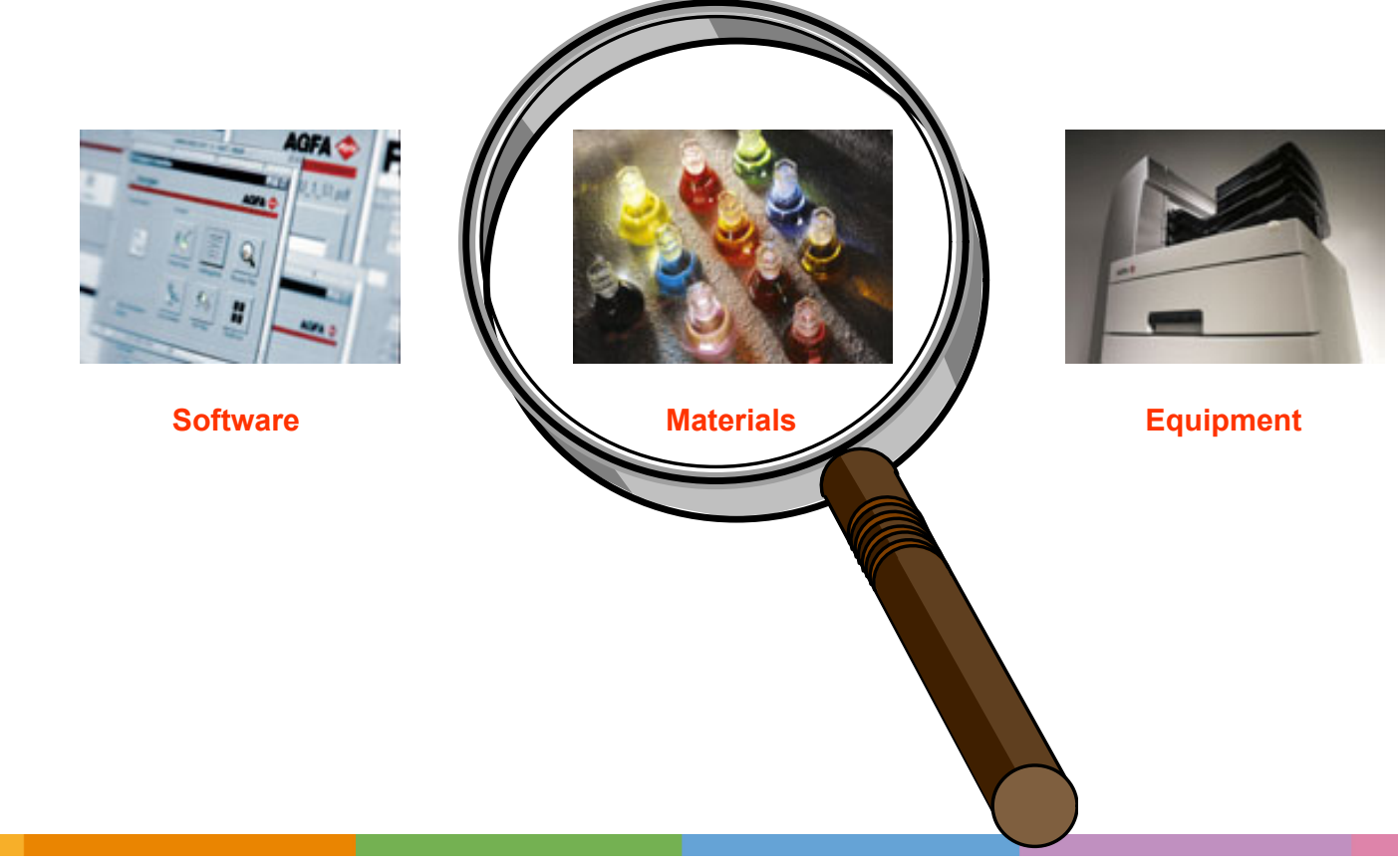

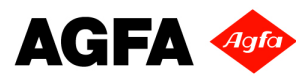

## **Physical & Analytical Laboratories**

- **Activities of MTC/CRC** 
	- **MTC/CRC provides services and competencies in the fields** 
		- Chemical physicochemical and physical analysis
		- Imaging systems analysis
		- Inkjet systems analysis
		- High throughput screening
	- To support product development, application research, and production at Agfa.
	- In contrast with a lot of existing service laboratories, MTC/CRC will not operate as a typical QA service lab
	- **MTC/CRC operates "problem driven" and not "sample driven"**

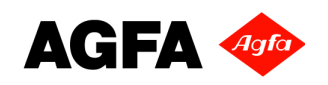

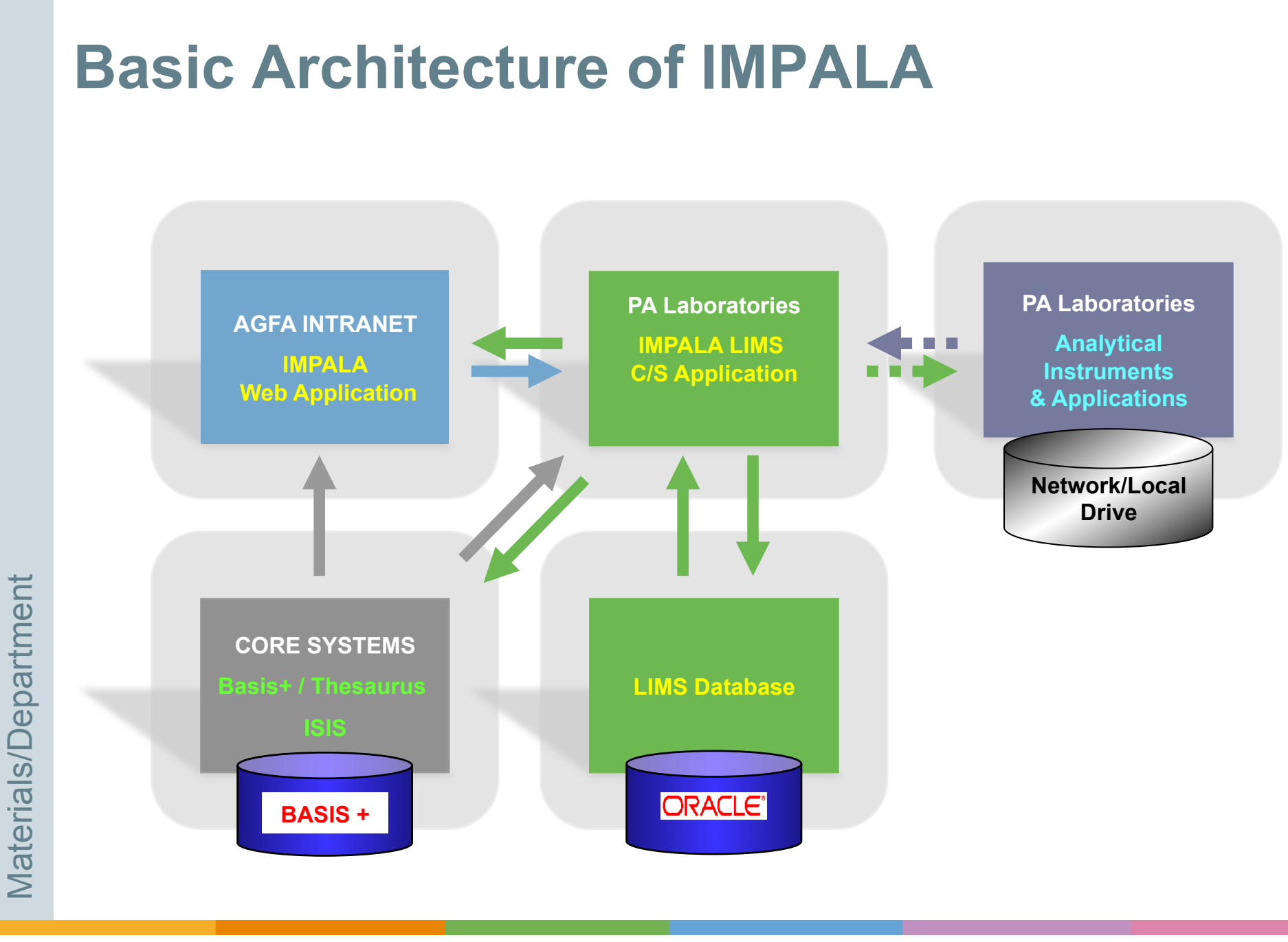

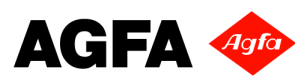

## **LIMS in a research environment**

- **Problem driven** 
	- No samples needed
	- **Assign tests (with parameters)** 
		- Requester
		- Dispatch on MTC/CRC
- **Example 2 Clusters Services, Techniques, Tests**
- **Addressing request** 
	- **Based on Clusters**
	- **Automatic assigning coordinator**
	- Addressing to a folder in Lims  $\rightarrow$  Dispatch, Operator, Test
- **Reporting Tools** 
	- **Result files**
	- Data
	- Office files

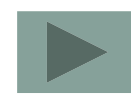

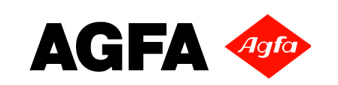

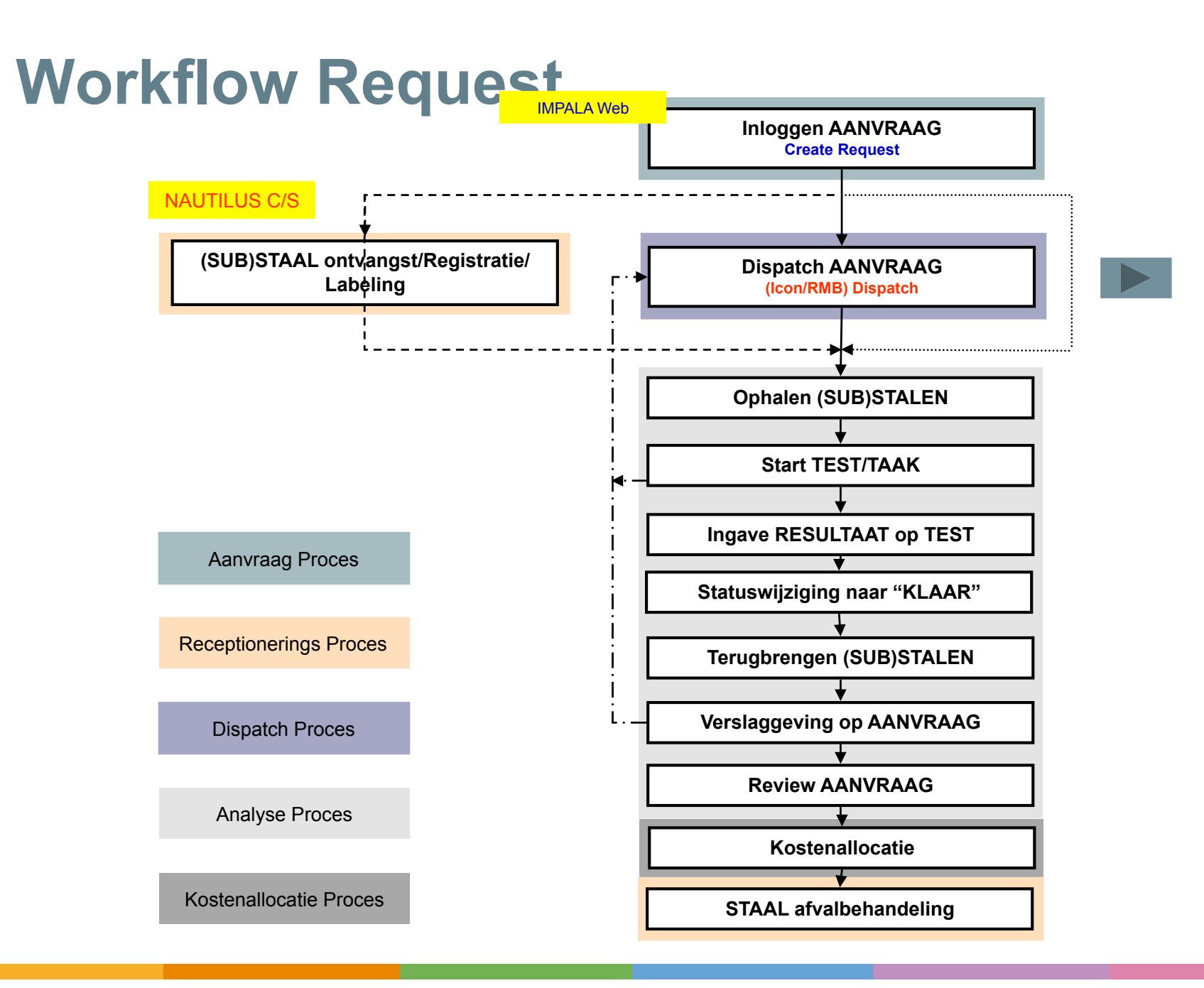

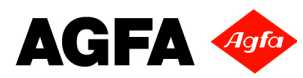

## **Webapplication**

- **Entry point for requester** 
	- Make a new request
	- **Edit an old request**
	- Gives an overview of all his requests
	- Search the database
	- See the results
- Communication with mail
	- **EXA** Link result page of the request

Materials/Department

## **Webapplication request : Admin**

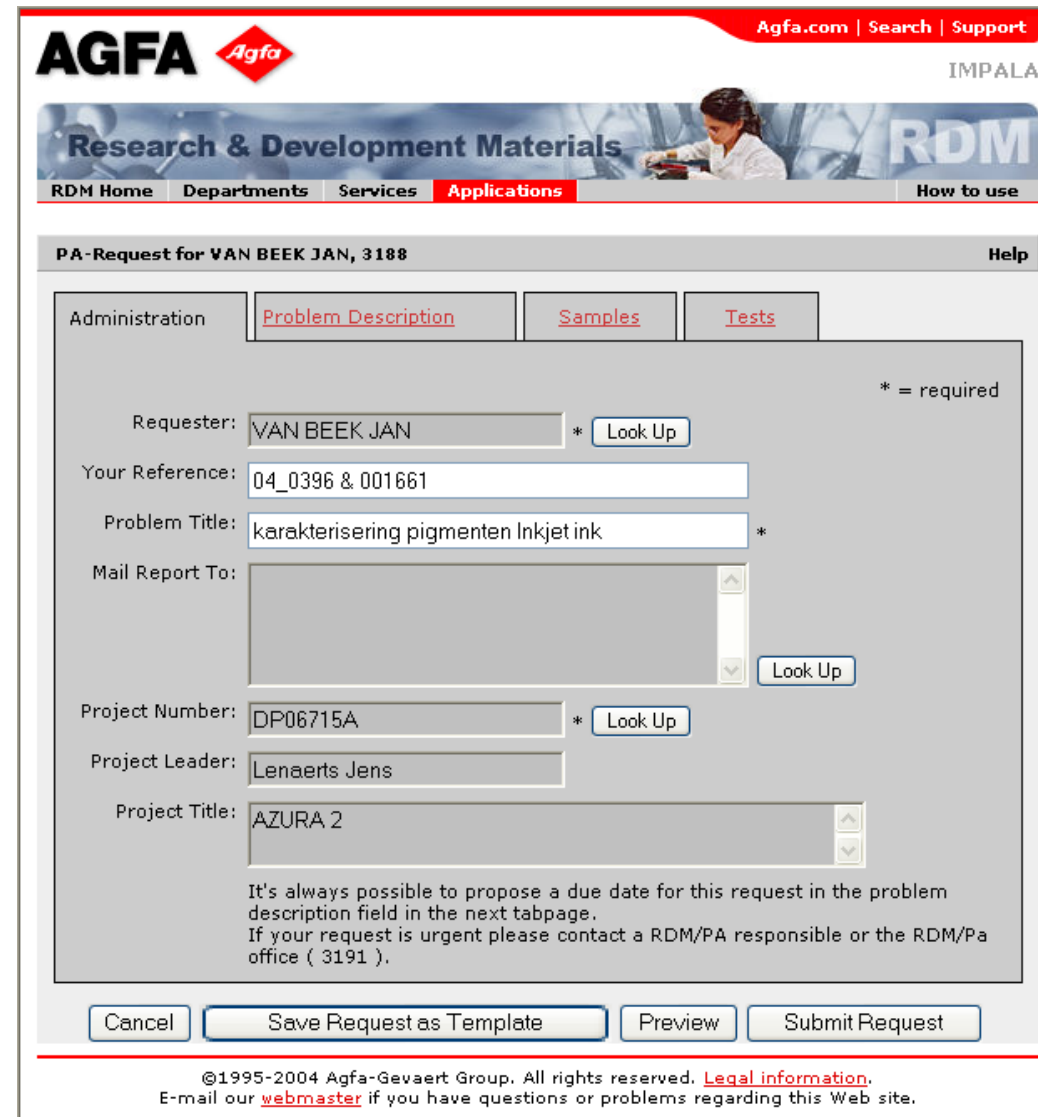

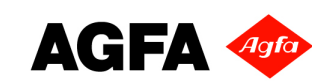

Materials/Department

## **Webapplication request : Problem**

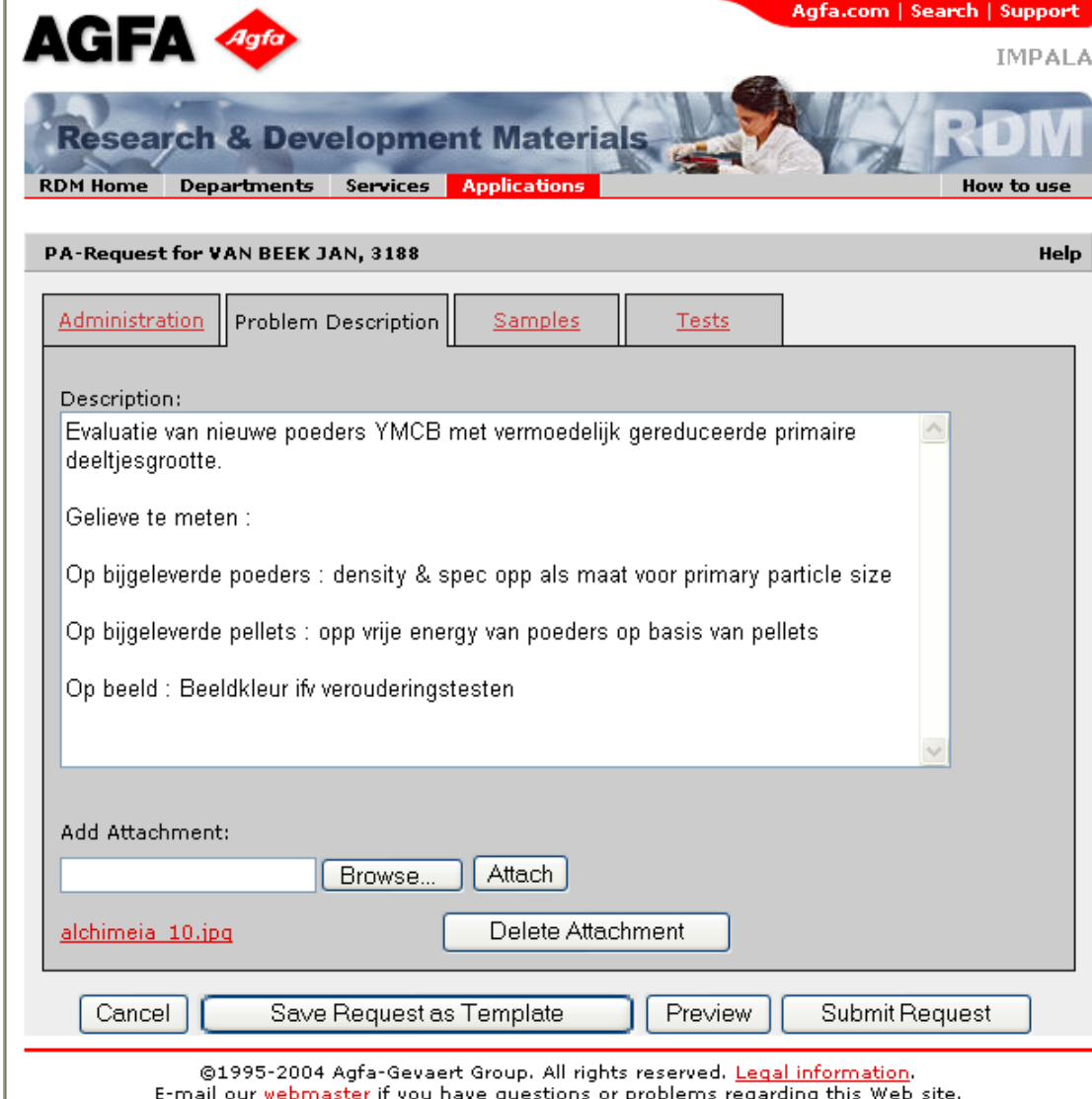

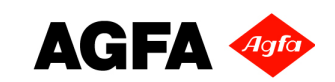

Materials/Department

## **Webapplication Request : Samples**

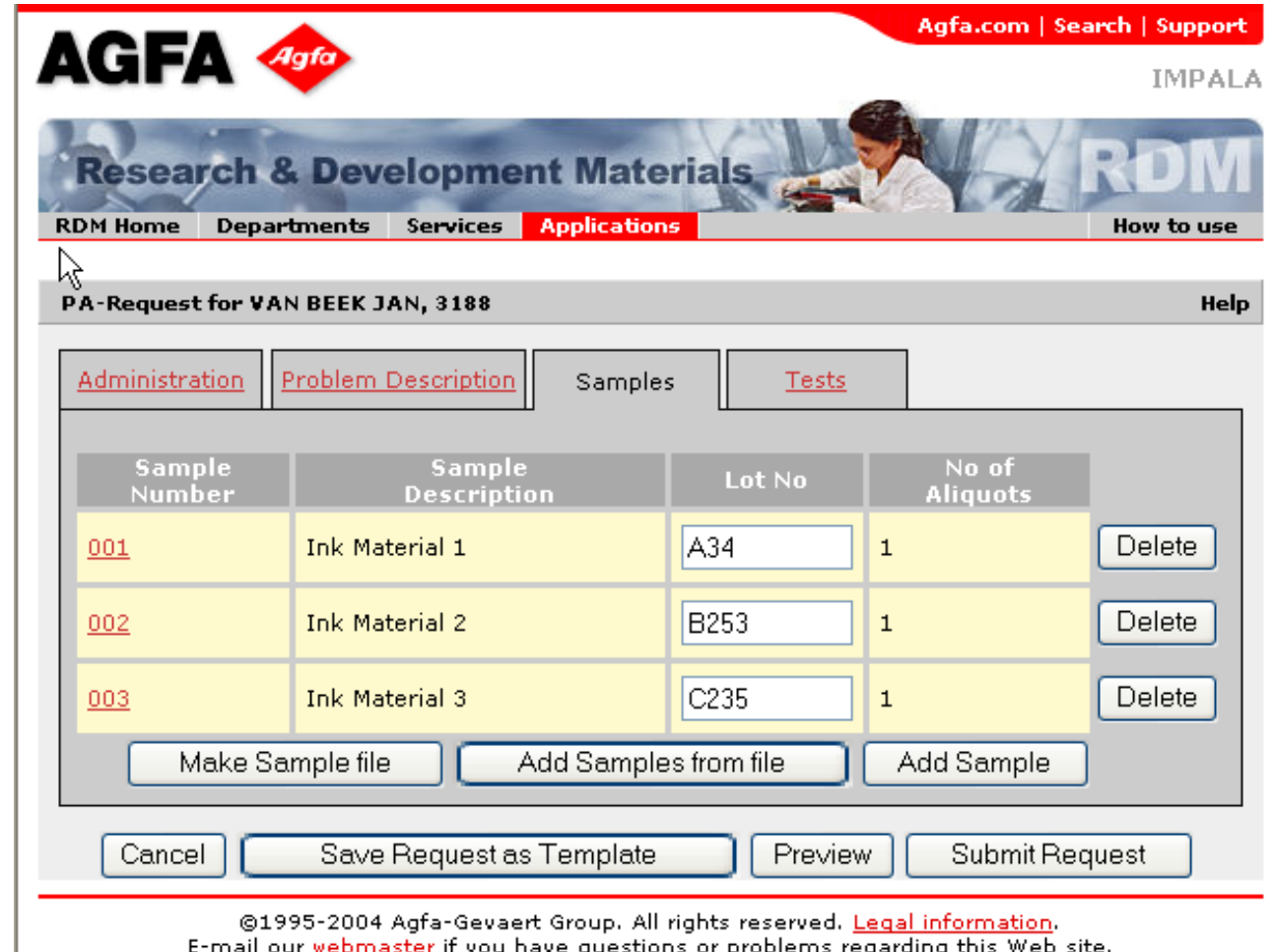

**AGFA** Agrid

Materials/Department

#### **Webapplication : Clusters Service Technique test**

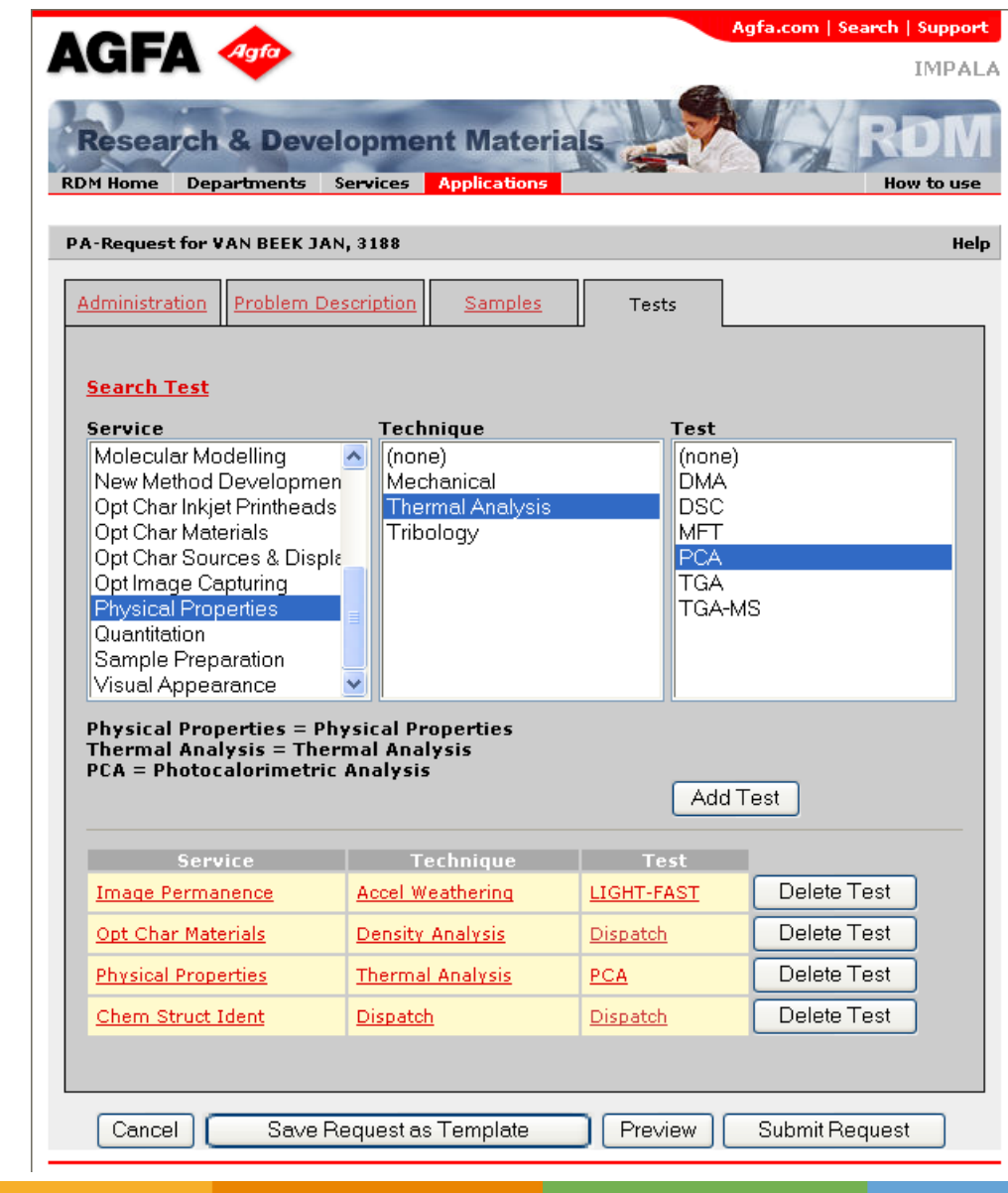

Materials/Department

#### **Webapplication Dispatch : Test Assignment**

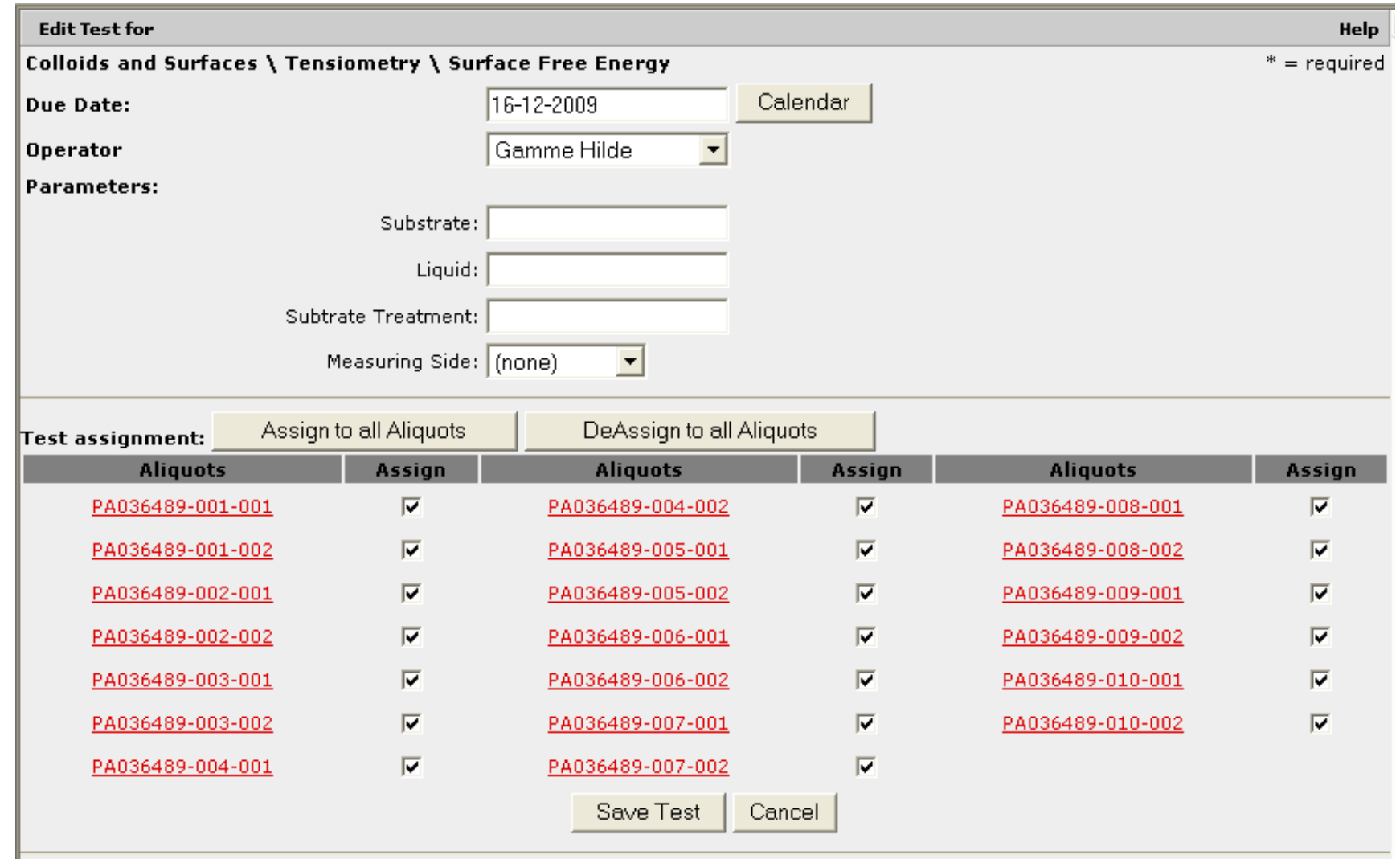

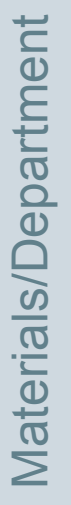

**AGFA** Agfa

# **Reporting**

- **Routine** 
	- Result Files
		- **As generated by the instrument**
	- Data
		- **Appended in LIMS**
- **Dispatch** 
	- Office files
		- **Start with Template**
		- **Header office file, automatically filled with data from request**

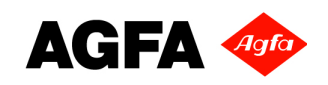

Materials/Department

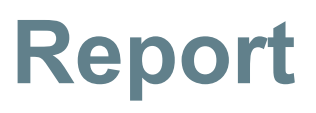

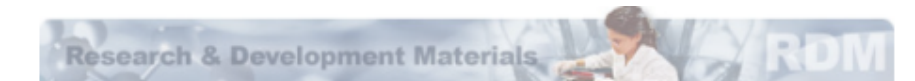

PA036448 2009-11-30  $bz$ <sup>1</sup>

#### Analyseverslag Report RDM-PA/Mo

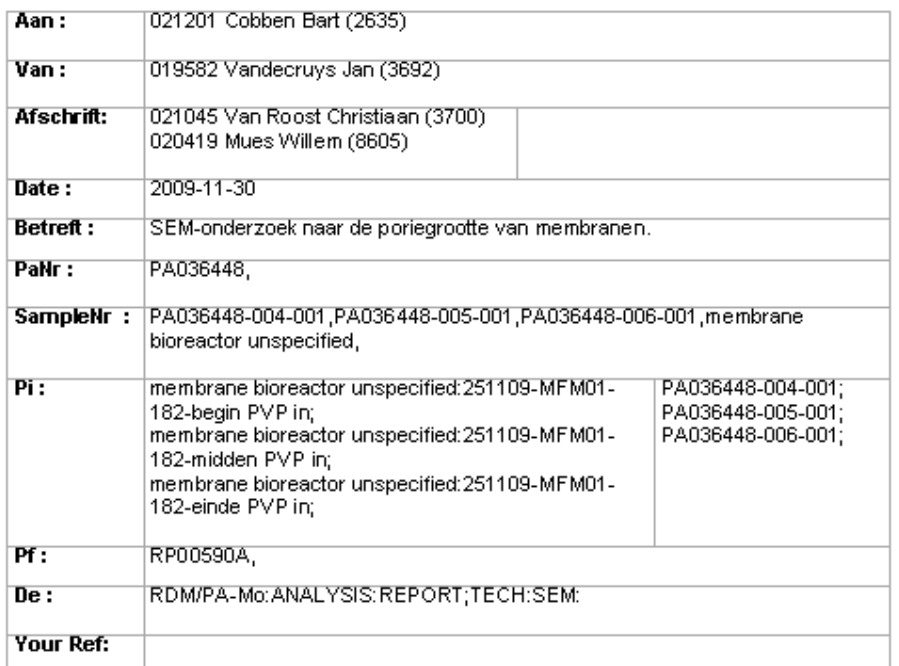

#### 1. Probleemstelling:

Problem Title: poriegnotte

Problem Description: Graag de poriën visualiseren

2. Analyse:

 $\begin{array}{ll} \text{Scanning} \; \underline{\mathrm{E}} \text{lektonen} \; \underline{\mathrm{M}} \text{icrosopie} \; \text{van} \; \underline{\mathrm{het}} \; \text{oppervlak} \; . \\ \text{Type toestel:} \; \text{Sirion} \; (\text{FESEM}) - \; \text{Utra-high resolution} \end{array}$ 

#### 3. Monstervoorbereiding:

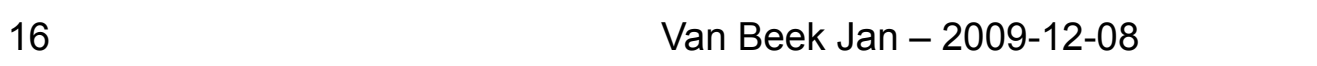

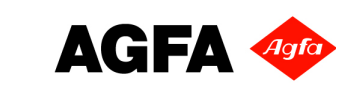

## **Report : Mail**

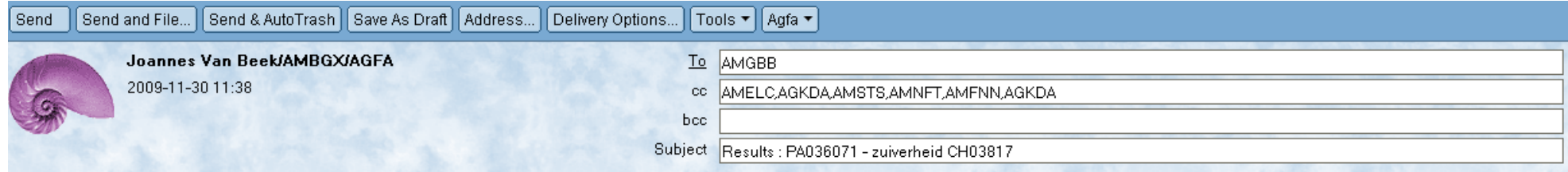

Results: PA036071 Your reference: V59488 AA F4B F4C F4D F4E F4F

To see the results : Click the following link: http://impala.be.local/view\_results.asp?name=PA036071

Probleemstelling:

Your Beference : V59488 AA F4B F4C F4D F4F F4F

Problem Title : zuiverheid CH03817

Problem Description:

Gevraagd: structuurbevestiging en contaminanten (NMR) -> DMSO? - methoxypropanol? - aceton? - V59473? Graaq uitspraak in week 44.

CH03817/AA is de eerste schaalvergroting naar 100 l.

Het product zal fotografisch ge-evalueerd worden door Sonny Wynants.

F4B = CH03817/AA extra gewassen met acetontrile op laboschaal. F4C = CH03817/AA extra gewassen met aceton op laboschaal.

De kosten moeten gealloceerd worden op projectnummer DP06651A, maar ik vind deze niet terug in de lijst.

zie bijlage

**Besluit** 

Struktuur OK - alle verwachte struktuurelementen zijn aanwezig,

Zuiverheid : zie resultatentabel

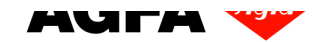

## **Results : C/S**

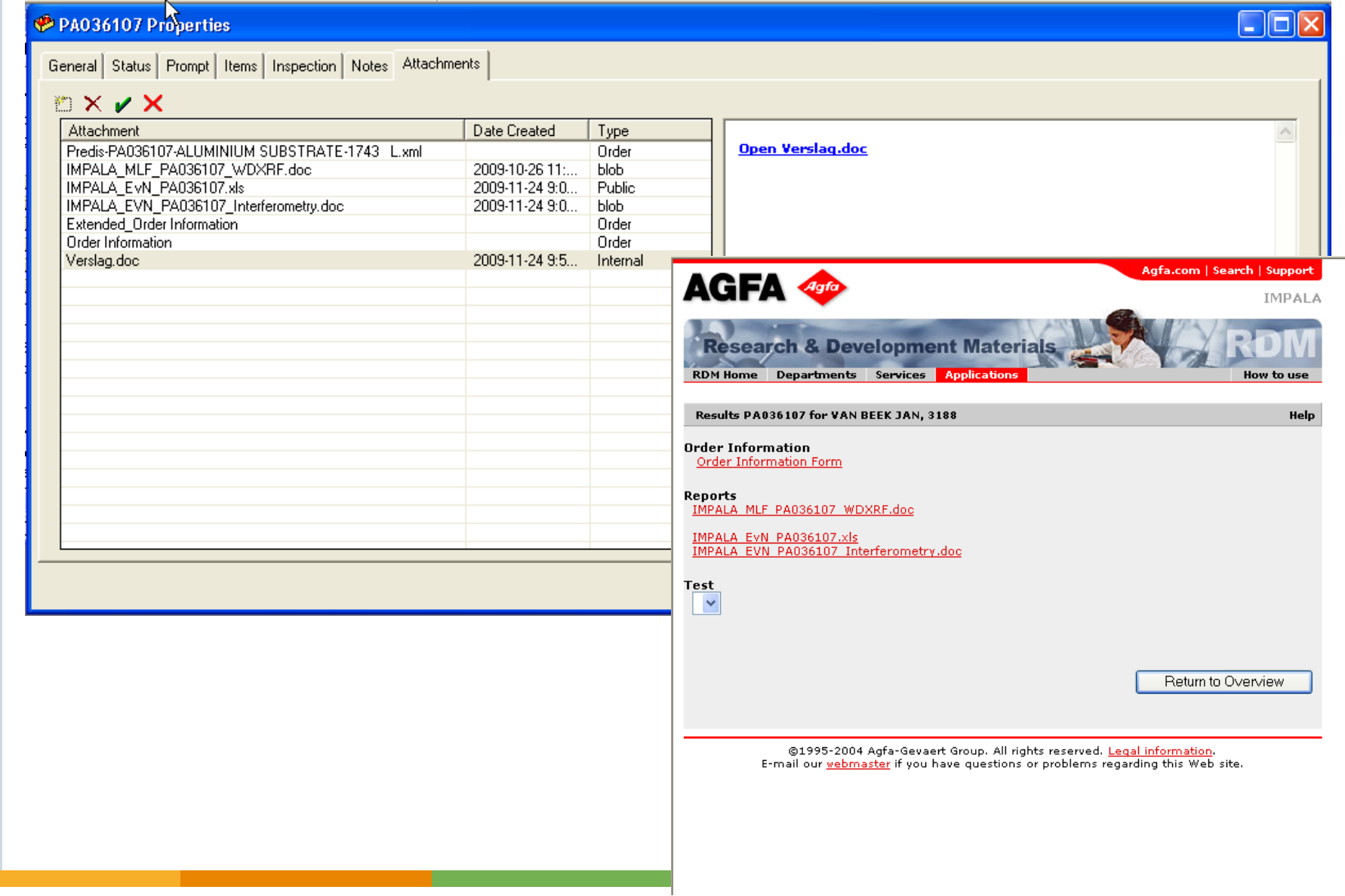

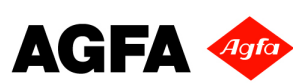

Materials/Department

### **Questions?**

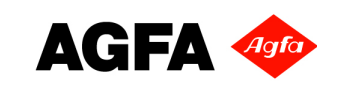

## **Clusters Service Techniques tests**

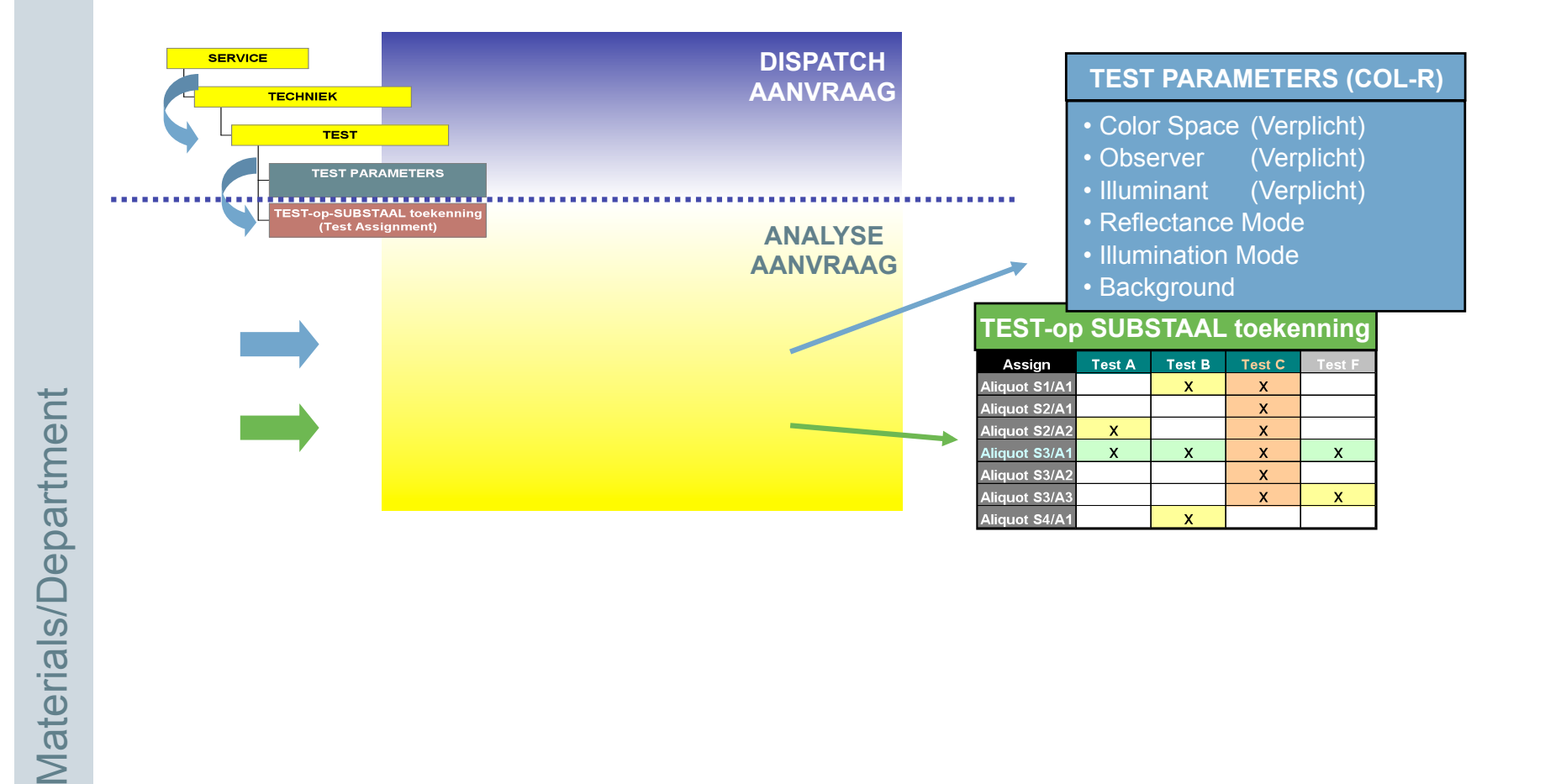

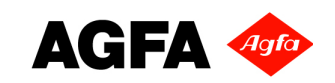

## **Adressing requests**

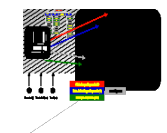

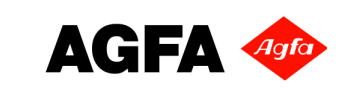

## **Services, Techniques, Tests**

- Chemical Structure Identification
	- MS
- GCMS
- LCMS
- PYGCMS
- PROBEMS – …
- NMR
- SIMS
- TOFSIMS
- <u>ण</u><br>...
- Colloids and Surfaces
	- **Dispersion Analysis**
	- Particle Characterisation<br>Dersizer
		-
		- Particle Size Distribution
		- Porosity
		- Powder Flow
		- Sieve Analysis
		- …
	- Rheology
	- Tensiometry

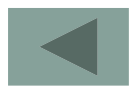

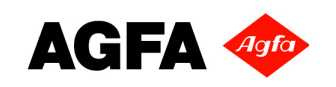

## **Predispatch**

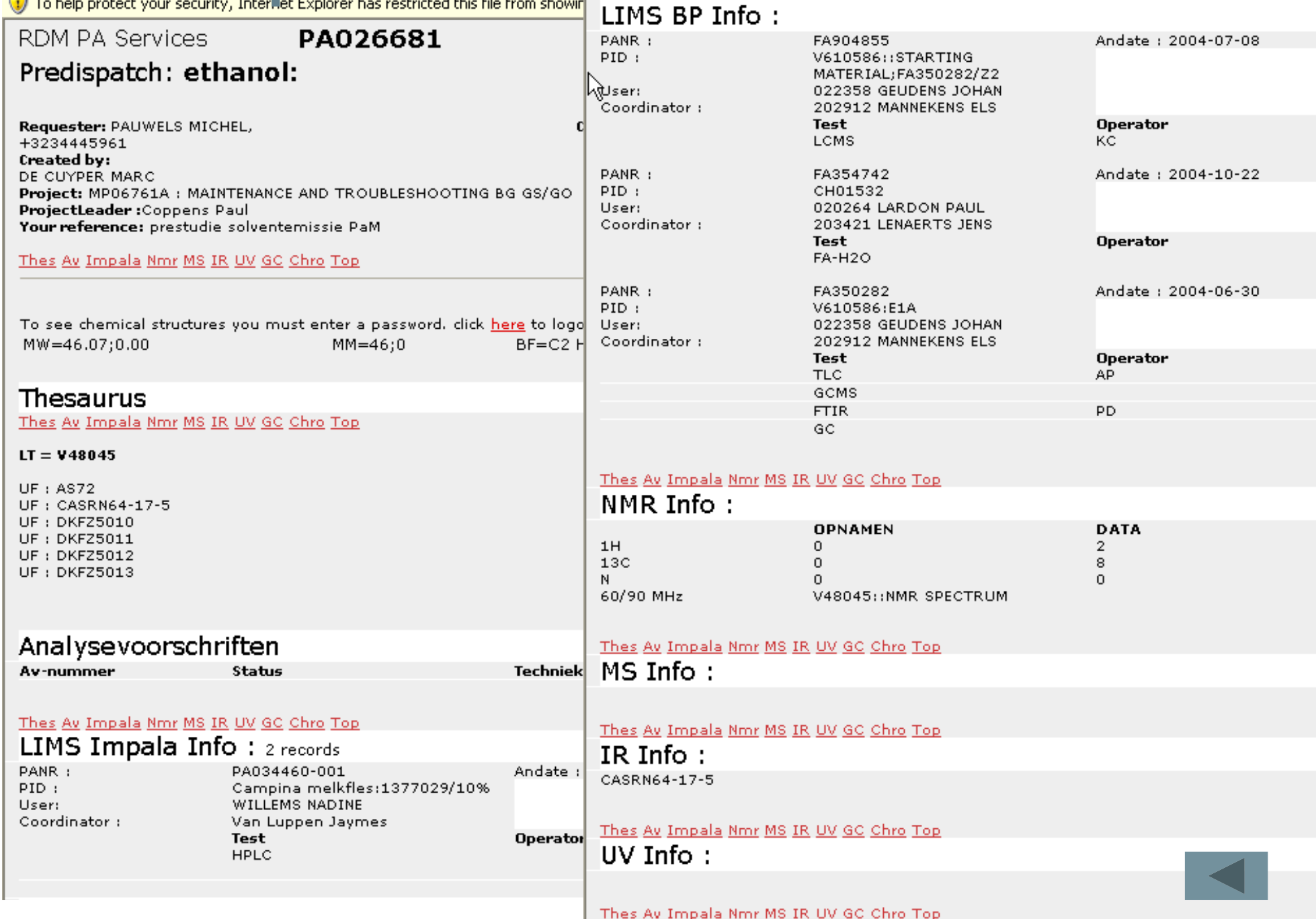